## SAP ABAP table CMS\_STR\_AST\_IF\_OBJ\_DISP\_DATA {Asset IF: Obj Display Details (Instead of AST\_TYP+AST\_ID)}

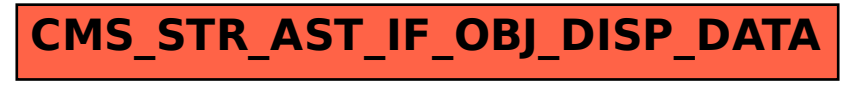